«Согласовано» и.о. заведующей РМЦ отдела образования по Жаркаинскому району Управления образования Акмолинской области apry Г.Исаева

**Postalle** 

## Рабочий учебный план СШ имени Н.Крупской в классе предшкольной подготовки на 2023-2024 учебный год

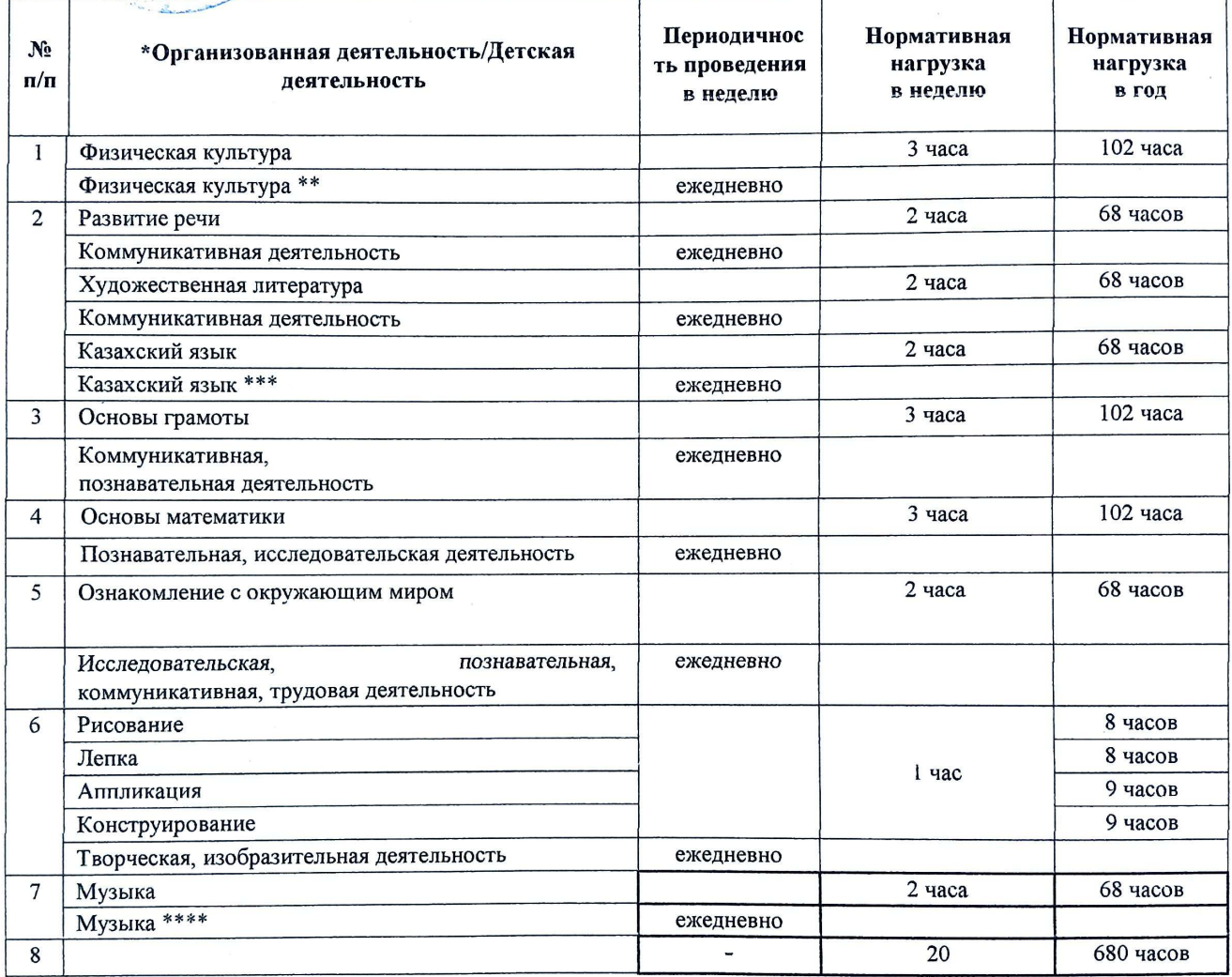

Примечание

\*Организованная деятельность - интегрированное занятие, организованное педагогом в течение дня в игровой форме через разные виды детской деятельности (игровая, двигательная, познавательная, творческая, исследовательская, трудовая, самостоятельная) для реализации содержания Типовой учебной программы дошкольного воспитания и обучения, утвержденной приказом исполняющего обязанности Министра образования и науки Республики Казахстан от 12 августа 2016 года № 499 «Об утверждении Типовых учебных программ дошкольного воспитания и обучения» (зарегистрированный в Реестре государственной регистрации нормативных правовых актов под № 14235) (далее - Типовая программа), в том числе задач по привитию детям национальных ценностей казахского народа, семейных ценностей, чувства патриотизма, любви к Родине, приобщение их к социокультурным нормам, правил безопасного поведения с учетом направления работы дописольной организации.

.<br>С учетом возрастных особенностей детей дошкольного возраста в течение дня уделяется время на физическую активность детей.

\*\*\*В целях усвоения государственного языка в течение дня педагогу вместе с детьми рекомендуется изучать с детьми словарный минимум, определенный в Типовой программе, развитие устной связной речи воспитанников в различных видах детской деятельности, а также знакомство с культурой, обычаями и тралициями казахского народа, обогащение активного словаря, овладение нормами речп, культуры общения.

\*\*\* C yuerom на отник пребедностей детей в течение дня уделяется время на пение, слушание музыки, заучивание песен, импровизацию, музыкально-ритмич движёнии судуз разгоких тумовых инструментах и другие виды музыкальной деятельности

Рассмотрен и

твержиенна заседании Педагогического Совета. Протокол №1 от 29.08.2023 года

.<br>Малгаждарова К.Б. Директор школы

**Scanned with AnyScanner** 

ҚАРАЛДЫ: PACCMOTPEHO: әдістемелік бірлестігінің отырысында на заседании МО Каулы № 1 от<br>Протокол № 1 от<br>«<u>25» Ов 2021</u> г.

КЕЛІСЕМІН: СОГЛАСОВАНО: оқу ісінің меңгерушісі зам.директора по УР Ложкина Н.И.

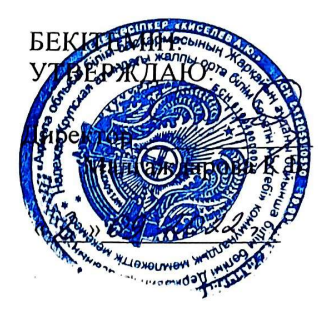

« 1 » 09. 2022,

## Рабочий учебный план дошкольного воспитания и обучения для предшкольного класса (дети 5-ти лет) КГУ «Общеобразовательная школа имени Н.Крупской»

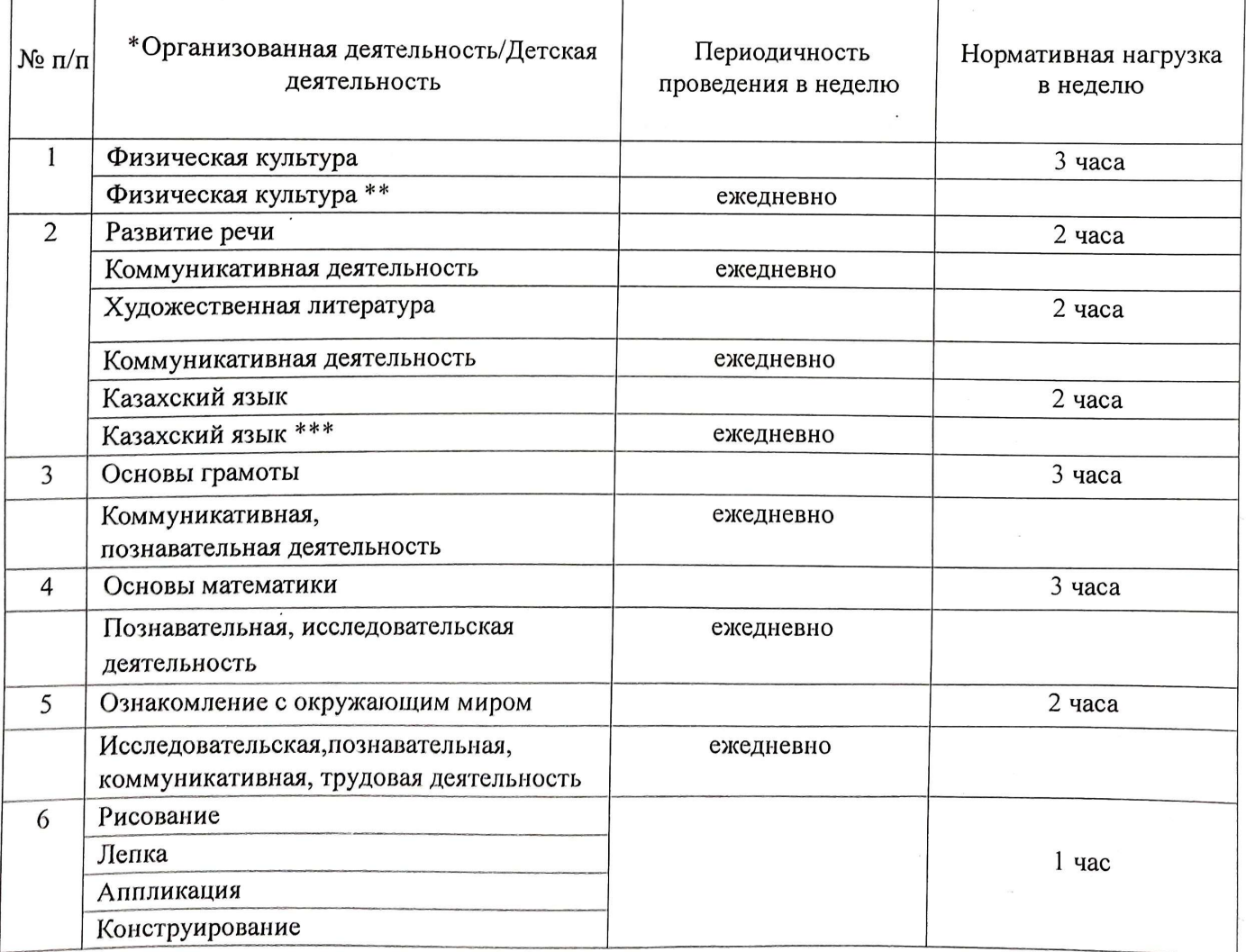

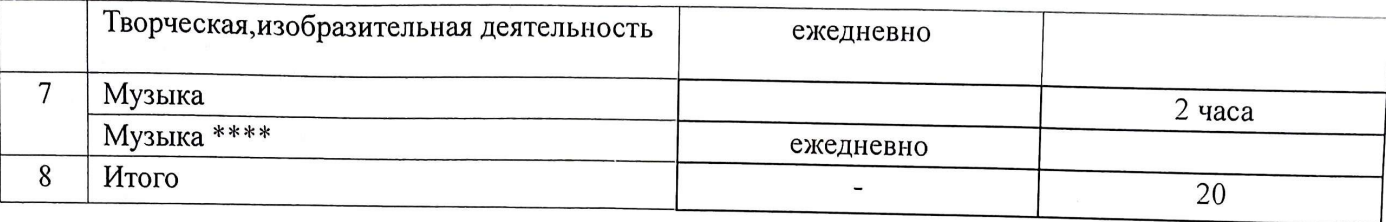

Примечание:

\*Организованная деятельность - интегрированное занятие, организованное педагогом в течение дня в игровой форме через разные виды детской деятельности (игровая, двигательная, познавательная, творческая, исследовательская, трудовая, самостоятельная) для реализации содержания Типовой учебной программы дошкольного воспитания и обучения, утвержденной приказом исполняющего обязанности Министра образования и науки Республики Казахстан от 12 августа 2016 года № 499 «Об утверждении Типовых учебных программ дошкольного воспитания и обучения» (зарегистрированный в Реестре государственной регистрации нормативных правовых актов под № 14235) (далее - Типовая программа), в том числе задач по привитию детям национальных ценностей казахского народа, семейных ценностей, чувства патриотизма, любви к Родине, приобщение их к социокультурным нормам, правил безопасного поведения с учетом направления работы дошкольной организации.

\*\*С учетом возрастных особенностей детей дошкольного возраста в течение дня уделяется время на физическую активность детей.

\*\*\*В целях усвоения государственного языка в течение дня педагогу вместе с детьми рекомендуется изучать с детьми словарный минимум, определенный в Типовой программе, развитие устной связной речи воспитанников в различных видах детской деятельности, а также знакомство с культурой, обычаями и традициями казахского народа, обогащение активного словаря, овладение нормами речи, культуры общения.

\*\*\*\*С учетом возрастных особенностей детей в течение дня уделяется время на пение, слушание музыки, заучивание песен, импровизацию, музыкально-ритмические движения, игру на детских шумовых инструментах и другие виды музыкальной деятельности.

ҚАРАЛДЫ: PACCMOTPEHO: эдістемелік бірлестігінің отырысында на заседании МО Kaynul No  $\frac{1}{10}$  or<br>  $\frac{1}{2}$  or  $\frac{1}{2}$  or  $\frac{1}{2}$  or  $\frac{2}{2}$   $\frac{2021}{2}$  r.

КЕЛІСЕМІН: СОГЛАСОВАНО: оку ісінің меңгерушісі зам.директора по УР Ложкина Н.И.

2» cerem asna  $u$ 

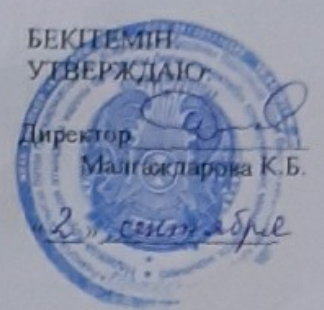

## Учебный план класса предшкольной подготовки КГУ «Общеобразовательная школа имени Н. Крупской»

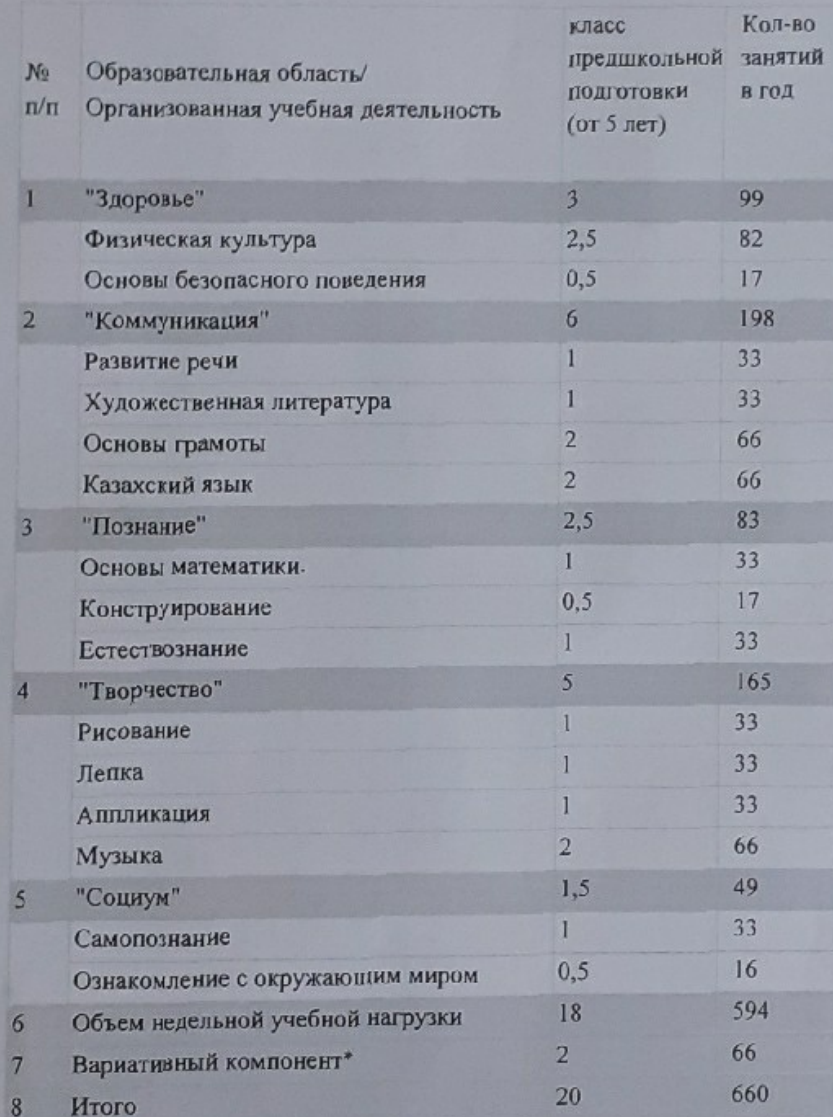

**Scanned with Any Scanner**